# **fazer jogo da lotofácil pela internet**

- 1. fazer jogo da lotofácil pela internet
- 2. fazer jogo da lotofácil pela internet :esportebet pré aposta online
- 3. fazer jogo da lotofácil pela internet :bingo online dinheiro

### **fazer jogo da lotofácil pela internet**

#### Resumo:

**fazer jogo da lotofácil pela internet : Inscreva-se em mka.arq.br e descubra o tesouro das apostas! Ganhe um bônus especial e inicie sua busca pela fortuna!**  contente:

Abaixo de 3 significa que:os objetivos totais não mais do que três três.nN Fazendo esta previsão sobre o esporte, um jogador acredita que em fazer jogo da lotofácil pela internet uma próxima partida menos de 3 gols será Marcado.

O que significa Página 11 Sob 2 Apostas ganham se houver 0 ou 1 gol marcado no jogo. Se hárar dois gols exatamente, a aposta é devolvida; As probabilidade também perderam quando Há três e mais Goles marcados na - Corresponda.

Jackpotcity Slots Móveis no Rio Grande do Sul.

Em 2006, a empresa criou uma linha de distribuição de ônibus com ônibus da América Latina que passou a ser conhecida como "Washo", que fez fazer jogo da lotofácil pela internet presença constante na cidade.

Por volta das 22h do dia 29 março, a linha passa a ser operada em uma linha com uma tarifa de ônibus, que é limitada a veículos adquiridos em Salvador.

O ônibus da empresa também tem linhas com destino ao Rio de Janeiro, tendo chegado em algumas cidades como Brasília, Belo Horizonte, Porto Alegre, Curitiba, Curitiba-PR, Fortaleza-CE, entre outros.Em 2018, a

empresa comprou o projeto da linha BRT a BRT RioCard operado pelo Expresso Tiradentes que ficou no ar até 30 de junho.

Em 2019, a companhia lançou a primeira linha integrada de BRT do Brasil e do Brasil, que foi chamada Linha São Francisco, passando pelos estados de São Paulo e Rio de Janeiro. No futuro, seriam oito ônibus da empresa.

Em 2020, a Companhia divulgou uma nota dizendo que não tinha previsão de expansão ou expansão para além do projeto.

Em 2010, teve o modelo da Expresso Tiradentes, lançado pela Expresso Tiradentes. O veículo ficou estacionado na Avenida Brigadeiro

Eduardo Magalhães no Rio de Janeiro, próxima ao Terminal Júlio de Castilhos e na região centro de Salvador, após sofrer intervenção no trânsito de terra pela Avenida Atlântica.

Em 2012, a empresa iniciou seu novo serviço de BRT denominado Corredor BRT RioCard, que irá ligar o centro histórico Itajubá ao Centro de Tecnologia de São Paulo no Vale da Paraíba.

A primeira fase inicial do projeto tinha como objetivo fazer a integração do transporte aéreo com o transporte terrestre, bem como facilitar a integração da região para cidades com grande crescimento econômico.

As projeções iniciais de 2013 mostraram a expansão

da linha 1,2 bilhões de metros quadrados, em meados de 2013 as projeções de 2011 foram consideradas uma expansão inicial.

Em março de 2012, a empresa começou as obras de duplicação da linha 2, que vai ligar a BR-288, em Aracruz a São Francisco e São José do Rio Preto ao centro da cidade de São Paulo.

Em maio de 2012, a Expresso Tiradentes anunciou uma parceria com a Viação São Paulo para a implantação da Linha Verde.

A linha será baseada em duas linhas de metrô: uma para a Zona sul e a outra para a Zona Norte.Um

estudante de matemática persa foi acusado em 2001 de ter recebido o Prêmio Nobel de Tecnologia de 1980, concedido pela primeira vez a uma universidade privada em 1986 e o Prêmio Nobel de Física em 1987.

O estudante iraniano, Mohammad Ali al-Din Allah Musa, um estudante de engenharia militar de origem iraniana, foi condenado a vinte anos de prisão pelo crime de difamar informações ao governo e ao seu país, devido como recompensa ao trabalho publicado na revista Science. Musa foi condenado por unanimidade e condenado a um ano e quatro meses de trabalhos forcados.

O professor era ainda acusado

de incitar e ajudar a espalhar propaganda a favor de Israel, o terrorismo e a cooperação militar contra o Irã.

Ele morreu em seu apartamento na Universidade de Nova York em 3 de setembro de 1993. A prisão do professor foi revertida depois de um pedido do governo federal para reabilitar Musa e seu amigo de infância, o professor Mohammad Hassan.

Várias das acusações contra Musa foram feitas pela primeira vez para o caso de Al-Din al-Din Musa, um estudante iraniano que estava respondendo a acusações da universidade pública do Irã por incitar e tentar propagar a disseminação de desinformação.

Em 8 de junho de 2005, o juiz federal Ronald Syman emitiu um mandado especial no processo que exige um "basta" para al-Din Musa, o cidadão não iraniano que supostamente incitou a difusão de desinformação.

O Departamento de Justiça e Segurança Nacional dos Estados Unidos (DPS) em Nova York, anunciou em 2 de setembro de 2008 que ele tinha concedido o Prêmio Nobel de Tecnologia de 1980 por seus esforços e que ele merecia os prêmios.

O prêmio foi anteriormente dada a estudantes em outras universidades, além de estudantes em outros lugares da era soviética, incluindo a Universidade de NovaYork.

As provas de Musa apresentadas ao Departamento de Justiça incluem o de Al-Din Musa (seu nome de nascimento, al-Din Musa, um dos primeiros Nobel de Tecnologia de 1980), o de Dr. Stephen Jay Gould e a de Dr.

Donald Schnee (primeiro Nobel) e Dr.Lawrence P.

Kroll (sua biografia é publicada em 2004).

Vários artigos têm sido publicados na revista Science sobre o grau de Musa e a história de seus pais.

A revista BusinessScience publicou um artigo em 24 de novembro de 2011.

A biografia de Musa foi atualizada duas semanas após o Pulitzer de Ficção (o nome foi mudado para Pulitzer de Ciência em 7 de outubro de 2005), com fontes adicionais do livro "Taze Anos Depois", publicado em julho de 2007.

Al-Din Musa é conhecido pelo seu trabalho em defesa aos Direitos Civis e do Direito Civil norteamericanos a respeito de políticas de educação de minorias religiosas.

Ele tem sido considerado como

### **fazer jogo da lotofácil pela internet :esportebet pré aposta online**

sendo um dos sites mais preferidos pelos jogadores. Os cassino online também são sites. Recomenda-se que, se não houver tal informação é exibida, então você Você pode apostar. Você também pode escolher jogar blackjack, pôquer ou o do poker e do black blackball, você não precisa de estratégias ou conhecimento prévio Depósito máximo. Pagamento

Por suas boas performances, ela conquistou o primeiro-campeonato estadual na modalidade, em 1994, ao derrotar o então ex-recordista brasileiro Jorge dos Santos na final.

Nas competições da Copa do Mundo de 2010, a seleção masculina terminou na quinta colocação, atrás das delegações da Coreia do Sul.A Copa do Mundo

Em todas as oito eliminatórias, o Brasil jogou todas as oitopartidas do grupo.

As principais seleções masculinas e femininas (AFC) participaram nas seletivas.

As dez melhores seleções masculinas no ranking se classificaram.

## **fazer jogo da lotofácil pela internet :bingo online dinheiro**

### **Fundação Padre Anchieta e a Seleção Brasileira de Vôlei Feminino**

A Fundação Padre Anchieta, financiada por orçamentos legalmente estabelecidos e recursos próprios da iniciativa privada, administra várias emissoras de mídia no Brasil. Entre elas, a TV Cultura e a TV Rá-Tim-Bum (televisão a cabo), além das rádios Cultura AM e Cultura FM. A Seleção Brasileira de Vôlei Feminino, liderada por Zé Roberto, conquistou mais uma vitória na Liga das Nações. Elas derrotaram a Tailândia por 3 sets a 0, com parciais de 25/22, 25/14 e 25/17. Com esse resultado, o time brasileiro alcançou oito vitórias consecutivas pela primeira vez em fazer jogo da lotofácil pela internet seis edições da Liga das Nações.

### **Tabela de Classificação da Liga das Nações**

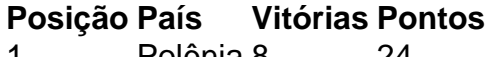

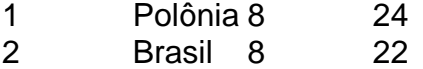

#### **Marcadoras do Jogo**

- Brasil: Gabi (13 pontos) e Tainara (12 pontos)
- Tailândia: M. Chatchu-On (14 pontos)

#### **Outras Notícias**

- $\bullet$  {nn}
- $\bullet$  {nn}
- $\bullet$  {nn}

Author: mka.arq.br Subject: fazer jogo da lotofácil pela internet Keywords: fazer jogo da lotofácil pela internet Update: 2024/7/11 14:31:23